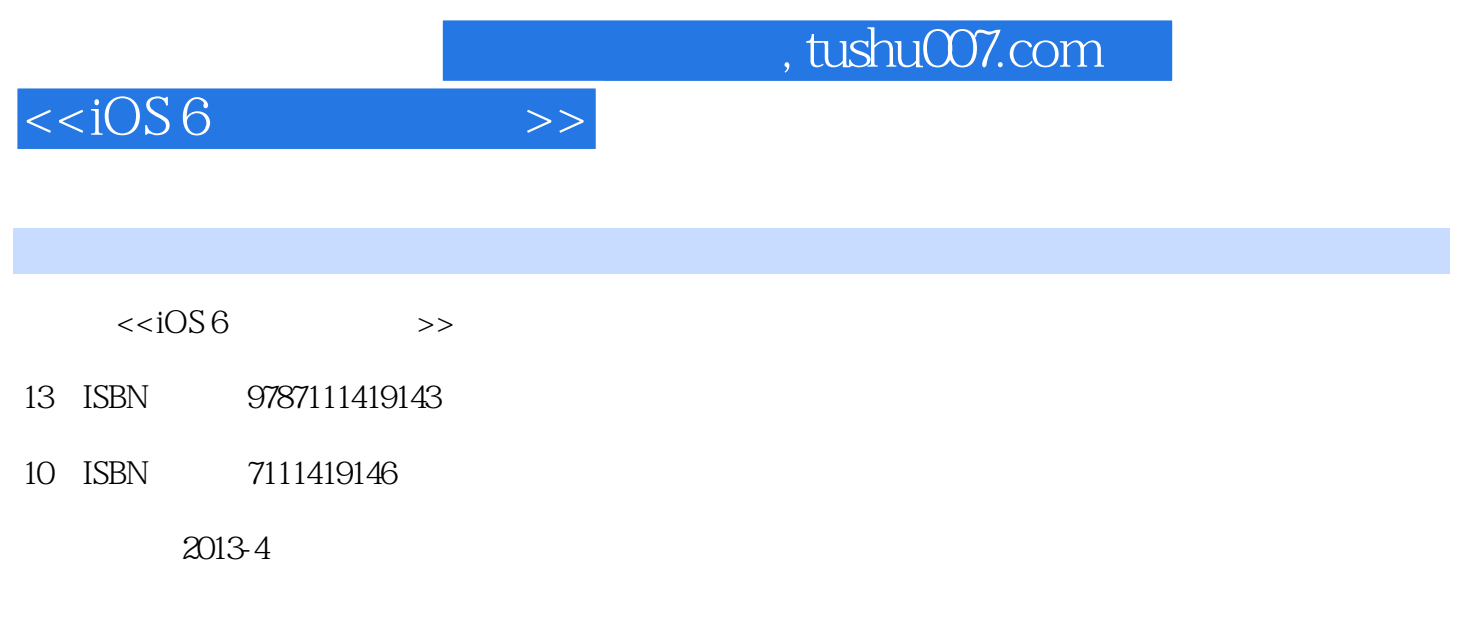

PDF

更多资源请访问:http://www.tushu007.com

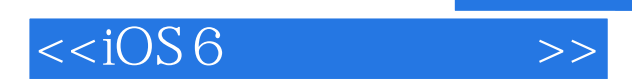

*Page 2*

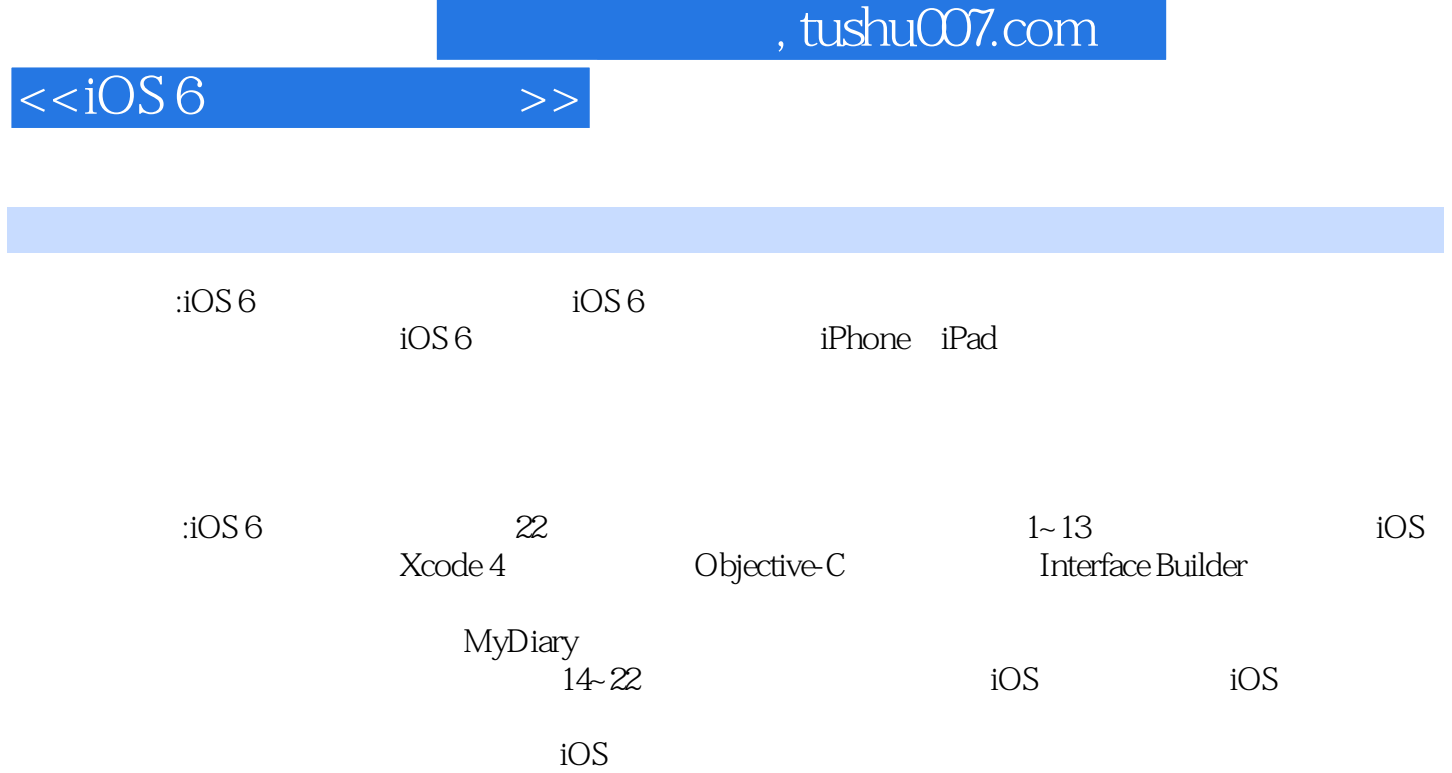

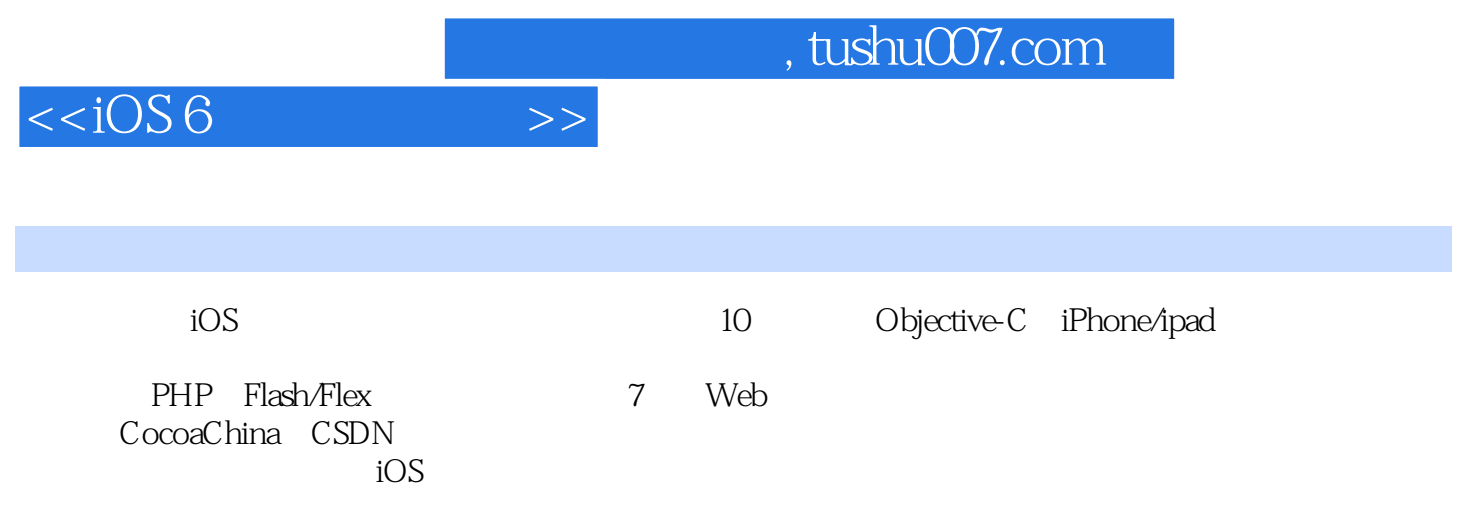

## $<$

1 / 11.1 iOS / 21.2 iOS 5 iOS 6 / 31.2.1 iCloud 31.2.2 LLVM 3.0 / 31.2.3 / 31.2.4 / 41.2.5 Twitter / 41.2.6 iOS 5 / 41.2.7 iOS 6 / 61.3 iOS / 71.3.1 iOS / 71.3.2 iOS / 81.3.3 iOS / 91.3.4 iPhone / 91.3.5 iPhone / 101.4 iOS / 101.4.1 Apple Developer / 111.4.2 iOS / 131.5 1OS / 141.6 / 16 2 Xcode 4/172.1 Xcode / 182.2 MyDiary / 192.3 Xcode / 212.3.1 Xcode / 212.3.2 / 222.3.3 / 252.3.4 / 262.4 / 262.4 / 262.4 / 262.4 / 262.4 / 262.4 / 262.4 / 262.4 / 262.4 / 262.4 / 262.4 / 262.4 / 262.4 / 262.4 / 262.4 / 262.4 / 262.4 / 262.4 / 262.4 / 262.4 / 262.4 / 262.4 / 262.4 / 282.5 iOS / 302.5.1 iOS / 312.5.2 iOS / 322.5.3 / 332.5.4 iOS / 342.6 MyDiary / 342.6.1  $\sqrt{35262}$  /  $\sqrt{36263}$  / 372.6.4 / 38 3 Objective-C / 403.1 / 413.1.1 C  $\frac{4231.2}{433.2}$  / 423.2  $\frac{433.21}{433.2.2}$ autorelease / 483.3 setter getter / 513.4 dealloc / 543.5 properties / autorelease / 483.3 setter getter / 513.4 dealloc / 543.5 properties / 543.6 / 563.7 / 563.7 / 60 4<br>543.6 / 563.7 / 563.7.2 / 60 4 / 563.7 / 60 4 / 624.1.2 / 60 4 / 624.1.2 / 624.1.2 Xcode Interface Builder / 614.1 Interface Builder / 624.1.1 Interface Builder / 624.1.2 / 634.2 / 664.2.1 / 664.2.2 / 674.2.3 Interface Builder / 684.3 / 714.3.1 / 714.3.2 / 724.3.3  $7734.4$   $744.41$   $744.4.2$  outlet action / 754.4.3 ViewController / 754.4.4 outlet / 764.4.5 action / 774.46 / 78 5 / 805.1 MVC 815.2 MyDiary " " / 825.2.1 " " Segmented Control / 845.2.3  $\hspace{1.6cm}$  / 855.2.4 UIImage / 875.3  $\hspace{1.6cm}$  $/885.4$   $/ 905.41$   $/ 905.42$  $/915.43$   $/945.5$   $/966$ / 996.1 / 1006.2 Core Location / 1016.3 LocationViewController / 1036.4 Core Location / 1056.4.1 CLLocationManager 1076.4.2 / 1096.4.3 CLLocation / 1116.5 / 1126.5.1 / 1126.5.1 1126.5.2 / 1146.5.3 / 1156.6 MapKit / 1166.6.1 iOS API / 1166.6.2 iOS API / 1166.6.3 / 121 7 / 1237.1 / 1247.2 / 1247.2.1 Diary 1257.2.2 / 1267.2.3 / 1267.2.3 / 1287.2.4 Arrays / 1317.3 UITableViewController / 1337.3.1 DiaryListViewController / 1347.3.2 UITableView 1347.4 UITableViewCell / 1357.4.1 / 1377.4.2 UITableViewCell / 1407.5  $/ 141 \quad 8 \qquad / 1448.1$  $/14581.1$   $/14681.2$   $/14781.3$   $/15182$ / 1558.3 UINavigationController / 1598.3.1 / 1598.3.2 / 1598.3.2  $/ 1609$   $/ 1629.1$   $/ 1639.1.1$ CreateDiaryViewController / 1639.1.2 Create Diary View Controller / 1649.1.3 IBOutlet 和IBAction关联 / 1689.1.4 在应用程序中呈现和销毁CreateDiaryViewController / 1709.2 几种常用的文 / 1759.2.1 UILabel / 1759.2.2 UITextField / 1769.2.3 UITextView / 1779.3 盘的使用 / 1789.4 NSDate及其相关类 / 1809.5 日记记录传回DiaryListViewController / 181第10章 为日 / 18410.1 / 18510.1.1 CameraViewController 18510.1.2 CameraViewController / 18710.2 UIImagePickerController 18810.3 / 19210.3.1 NSDictionary / 19310.3.2 / 19510.3.3

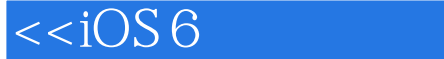

Detail Diary View Controller  $/ 198$  11  $/ 20011.1$ / 20111.2 DiaryStore / 20211.3 / 20411.4 / 20511.4.1 / 20511.4.2 / 20611.5 / 20911.6 NSData 文件系统 / 21211.7 在Mac系统中查看应用程序的资源 / 214第12章 在日记中录制和播放声音 / 21612.1  $\frac{1}{218122}$  / 22012.2.1 / 22012.2.2 RecordViewController / 22412.2.3 / 22612.3 / 22712.4<br>
/ 22912.4.1 / 22912.4.2 / 23912.4.2 / 23012.5 Det<br>
iary View Controller / 231 13 / 23413.1 中断的处理 / 22912.4.1 在播放声音时处理中断 / 22912.4.2 在录制声音时处理中断 / 23012.5 在Detail Diary View Controller / 231 13  $(23513.2 \quad \text{MyDiary}$  /  $23513.2.1$  /  $23613.2.2$  $\frac{2361323}{2}$  / 23913.2.4  $\frac{2411325}{2}$  / 24113.2.5 24113.2.6 / 24313.2.7 / 24313.2.8 / 24313.2.9  $(24513.3)$   $(247 \t14 \t iOS)$   $(25014.1)$ Objective-C Cocoa Touch / 25114.1.1 Cocoa Touch / 25114.1.2 Foundation / 25214.1.3 iOS<br>
/ 25214.2 iPhone / 25314.2.1 main.m / 25414.2.2 / 25214.2 iPhone / 25314.2.1 main.m / 25414.2.2 25414.2.3 UIApplicationMain() / 25514.2.4 / 25614.2.5 / 25714.3 iOS / 25814.3.1 25814.3.2 / 25814.3.2 / 25814.3.3 Info.plist / 25814.3.4 / 25914.3.5 XIB / 25914.3.6 IPA / 25914.4 / 260 第15章 应用程序的调试 / 26215.1 iOS帮助文档 / 26315.1.1 快速安装帮助文档 / 26415.1.2 帮助文档 / 26515.1.3 / 26815.2 / 26915.2.1 / 27015.2.2 代码 / 27215.2.3 调试控制台 / 27415.2.4 检视对象 / 276第16章 创建可滚动的视图 / 27716.1 UIScrollView / 27816.2 Scroll View Text Field / 28316.2.1 Scroll View Controller 28316.2.2 / 28416.3 / 28416.3 / 28816.4 CreateDiaryViewController / 29016.4.1 Scroll View / 29016.4.2 Text View / 203 17  $\frac{1}{29617.1}$  / 29717.1.1  $\frac{1}{29817.1.2}$  / 29817.1.2 29817.2 autosize / 29817.2.1 / 29917.2.2 向 / 29917.2.3 在控制器中设定支持方向 / 30017.2.4 使用autosize属性设计界面 / 30317.2.5 设置按钮 autosize / 30517.3 / 30617.3.1 Outlet / 30717.3.2  $30717.4$   $/30917.41$   $/30917.42$   $/31217.43$ Outlet Collections / 314  $\,$  18  $\,$  / 31518.1  $\,$  / 31618.2  $\,$  / 31618.2  $\,$  $\frac{1}{317183}$  / 31918.4 32118.5 / 31718.3 / 31918.4<br>32118.5 Meader Footer / 32218.5.1 / 32318.5.2 XIB  $3241853$   $/3251854$   $/331$  19  $/333191$ <br>329188  $32918.8$   $/331$   $19$   $/33319.1$   $/33419.1.1$  $/ 33519.1.2$   $/ 33519.1.3$   $/ 33619.2$ / 33619.2.1 / 33719.2.2 UIPanGestureRecognizer / 33919.3 测 / 34019.4 旋转手势的检测 / 34219.5 长按手势的检测 / 34419.6 掐捏手势的检测 / 345第20章 警告 / 34820.1 / 34920.1.1 Alert / 34920.1.2 Alert delegate / 35320.1.3 / 35420.1.4 / 35420.2 / 356 21 / 35921.1 NSLocale / 36021.2 /  $36621.21$   $/36621.22$  NSLocalizedString String Tables /  $369$   $22$ 37322.1 Event Kit / 37422.1.1 CalDAV Google / 37422.1.2 / 37522.1.3  $\frac{1}{38022.1.4}$  / 38022.1.5  $\frac{1}{38622.1.6}$ / 38922.2 Event Kit UI / 392

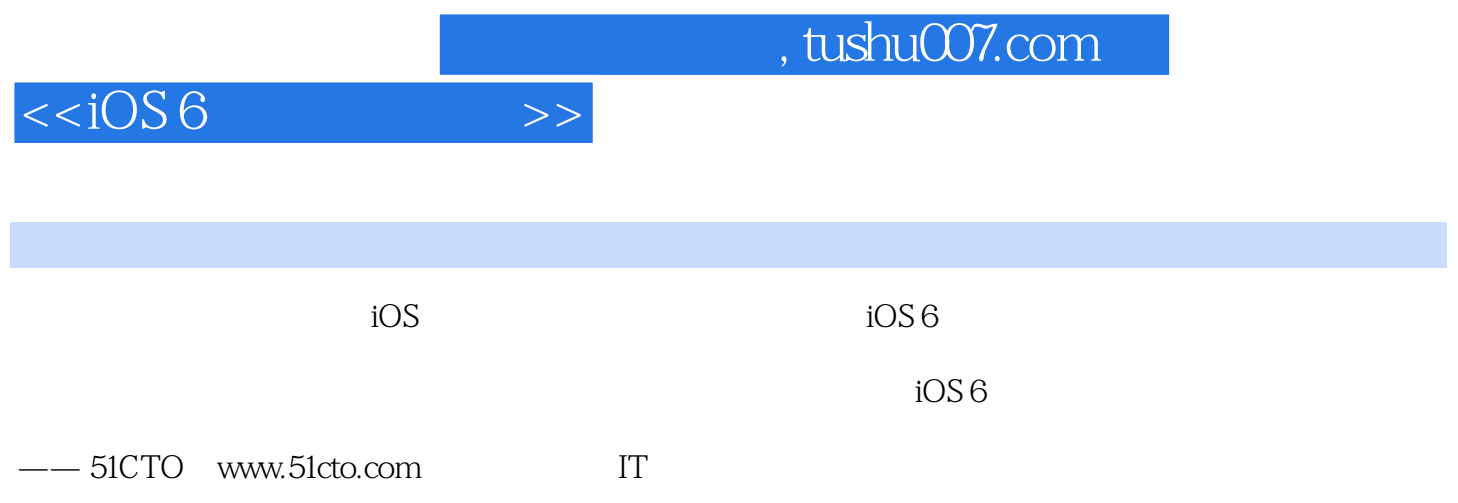

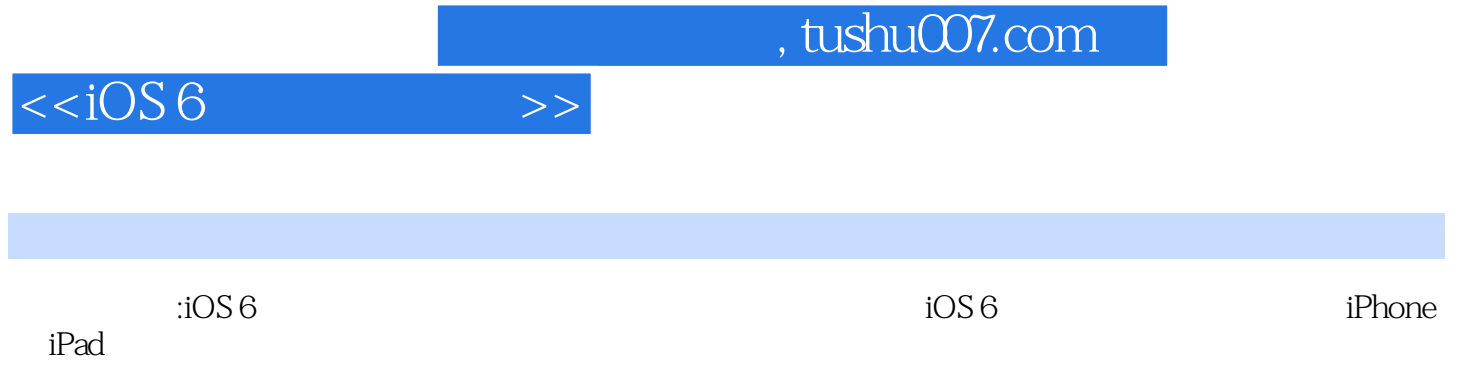

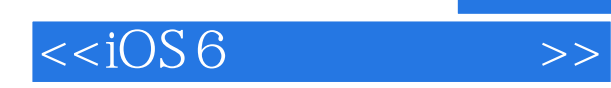

本站所提供下载的PDF图书仅提供预览和简介,请支持正版图书。

更多资源请访问:http://www.tushu007.com